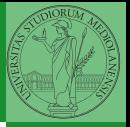

Monga

# <span id="page-0-0"></span>Programming in Python<sup>1</sup>

Mattia Monga

Dip. di Informatica Universit`a degli Studi di Milano, Italia <mattia.monga@unimi.it>

Academic year 2023/24, I semester

 $E$  940  $1$ <sup>1</sup>cba 2023 M. Monga. Creative Commons Attribuzione — Condividi all[o s](#page-2-0)[tess](#page-0-0)[o](#page-1-0) [mo](#page-2-0)[do](#page-0-0) [4.0](#page-11-0) Internazionale. [http://creativecommons.org/licenses/](http://creativecommons.org/licenses/by-sa/4.0/deed.it)[by](#page-0-0)[-sa](http://creativecommons.org/licenses/by-sa/4.0/deed.it)[/](#page-1-0)[4](http://creativecommons.org/licenses/by-sa/4.0/deed.it)[.](#page-0-0)[0](http://creativecommons.org/licenses/by-sa/4.0/deed.it)[/d](#page-0-0)[e](#page-1-0)e[d](http://creativecommons.org/licenses/by-sa/4.0/deed.it)[.i](#page-0-0)[t](http://creativecommons.org/licenses/by-sa/4.0/deed.it) > < = >

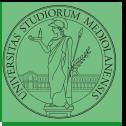

Monga

### <span id="page-1-0"></span>Lecture XX: Laplacian operator

 $117$ 

<span id="page-2-0"></span>Systems driven by the Gray-Scott's equation exhibit Turing patterns  $(D_u, D_v, f, k$  are constants).

$$
\frac{\partial u}{\partial t} = D_u \nabla^2 u - uv^2 + f \cdot (1 - u)
$$

$$
\frac{\partial v}{\partial t} = D_v \nabla^2 v + uv^2 - (f + k) \cdot v
$$

- $\bullet$  These give the change of  $u$  and  $v$  chemicals over time
- The diffusion term can be approximated on a grid by computing the discrete Laplacian

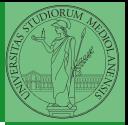

Monga

[Gray-Scott](#page-2-0)

## <span id="page-3-0"></span>Discrete Laplacian

$$
\nabla^2 = \nabla \cdot \nabla = \frac{\partial^2}{\partial x^2} + \frac{\partial^2}{\partial y^2}
$$

**•** Change on a grid (1-D):

$$
\nabla f[n] = f[n+1] - f[n]
$$

$$
\nabla f[n] = f[n] - f[n-1]
$$

**•** Second order change (1-D):

$$
\nabla(\nabla f[n]) = \nabla(f[n+1]) - \nabla(f[n])
$$
  
=  $(f[n+1] - f[n]) - (f[n] - f[n-1])$   
=  $f[n-1] - 2f[n] + f[n+1]$ 

 $\bullet$  In 2-D we do this independently on the 2 dimensions  $n, m$ :

$$
\nabla(\nabla f[n,m]) = f[n-1,m] - 2f[n,m] + f[n+1,m] +
$$
  
\n
$$
f[n,m-1] - 2f[n,m] + f[n,m+1]
$$
  
\n
$$
= f[n-1,m] + f[n+1,m] + f[n,m-1] + f[n,m+1] - 4f[n,m]
$$

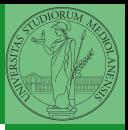

Monga

[Discrete Laplacian](#page-3-0)

<span id="page-4-0"></span>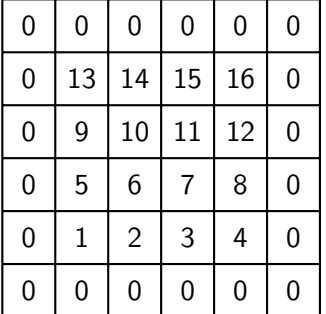

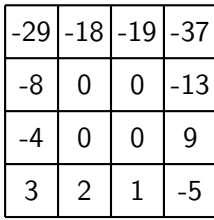

Same trick we used for "life", but we need to compute the 5-point stencil with these weights (see previous derivation):

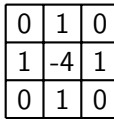

This way one can compute the Laplacian matrix using only vectorized plus.

 $120$ 

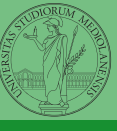

Monga

[Discrete Laplacian](#page-3-0)

<span id="page-5-0"></span>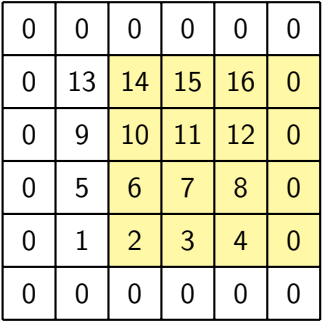

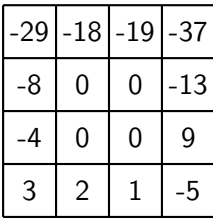

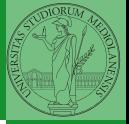

Monga

[Discrete Laplacian](#page-3-0)

 $X[1:-1, 2:]$ 

Same trick we used for "life", but we need to compute the 5-point stencil with these weights (see previous derivation):

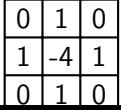

<span id="page-6-0"></span>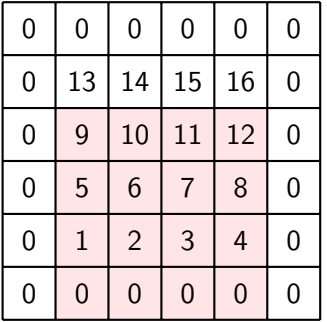

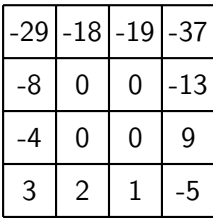

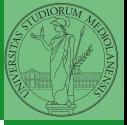

Monga

[Discrete Laplacian](#page-3-0)

 $X[2:, 1:-1]$ 

Same trick we used for "life", but we need to compute the 5-point stencil with these weights (see previous derivation):

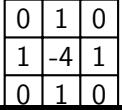

<span id="page-7-0"></span>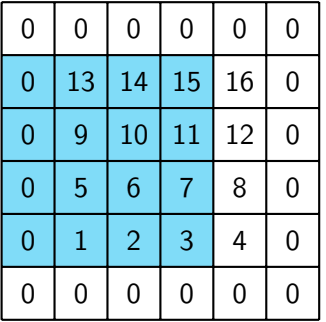

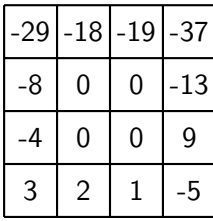

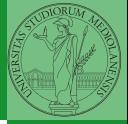

Monga

[Discrete Laplacian](#page-3-0)

 $X[1:-1, -2]$ 

Same trick we used for "life", but we need to compute the 5-point stencil with these weights (see previous derivation):

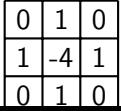

<span id="page-8-0"></span>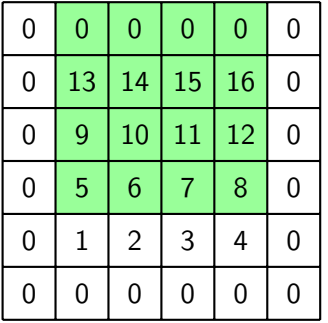

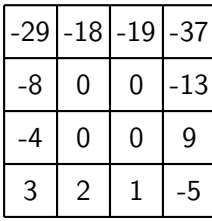

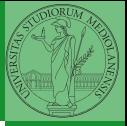

Monga

[Discrete Laplacian](#page-3-0)

 $X[-2, 1:-1]$ 

Same trick we used for "life", but we need to compute the 5-point stencil with these weights (see previous derivation):

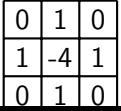

<span id="page-9-0"></span>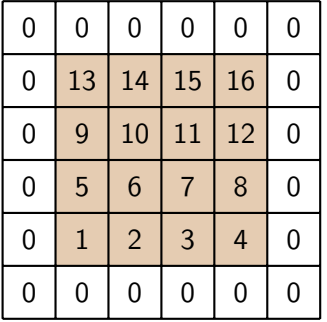

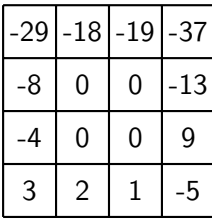

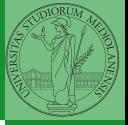

Monga

[Discrete Laplacian](#page-3-0)

 $X[1:-1, 1:-1]$ 

Same trick we used for "life", but we need to compute the 5-point stencil with these weights (see previous derivation):

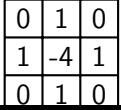

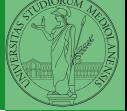

Monga

[Discrete Laplacian](#page-3-0)

<span id="page-10-0"></span>Another approximation which takes into account also the "diagonals" is the 9-point stencil.

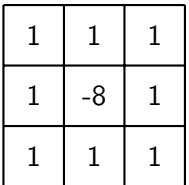

 $121$ 

<span id="page-11-0"></span>Turing proposed his model on a pure theoretical basis, but we have now also some experimental evidence:

Economou, A. D., Ohazama, A., Porntaveetus, T., Sharpe, P. T., Kondo, S., Basson, M. A., Gritli-Linde, A., Cobourne, M. T., Green, J. B. (2012). Periodic stripe formation by a Turing mechanism operating at growth zones in the mammalian palate. Nature genetics, 44(3), 348–351. [https: // doi. org/ 10. 1038/](https://doi.org/10.1038/ng.1090) [ng. 1090](https://doi.org/10.1038/ng.1090)

 $122211878$ 

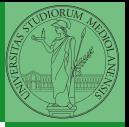

Monga

[Discrete Laplacian](#page-3-0)